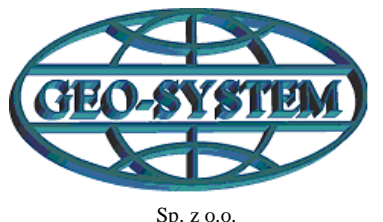

02-954 Warszawa, ul. Kubickiego 9 lok. 5 tel./fax 847-35-80, 843-41-68, 853-31-15 **GSP-1976/2015**

**Kazimierz Bujakowski Główny Geodeta Kraju** ul. Wspólna 2 00-926 Warszawa

## *Szanowny Panie Prezesie*

**Sz. P.**

W piśmie **KN-PRG.420.49.2015** z dn. **17 września 2015r**. skierowanym do Wójtów, Burmistrzów i Prezydentów napisał Pan, że muszą niezwłocznie wywiązać się z obowiązku zasilania PRG pod groźbą kroków prawnych. Cytat poniżej:

**… W przypadku gdy w przeciągu 30 dni od dnia otrzymania niniejszego pisma nie wykonają Państwo aktualizacji bazy PRG** *(…)* **będziemy zmuszeni do podjęcia działań w kierunku oficjalnego zgłoszenia do odpowiednich organów niewykonywania przez Państwa gminę nałożonych przepisami ustawy obowiązków. …**

W związku z tym, ponieważ (udostępniona przez GUGiK) usługa zasilania PRG znów nie działa, więc chciałbym Pana zapytać – **do kogo mamy zgłosić fakt, że Pan nie** 

## **wywiązuje się z nałożonych na Pana obowiązków?**

Poniżej raport z systemu zasilania PRG

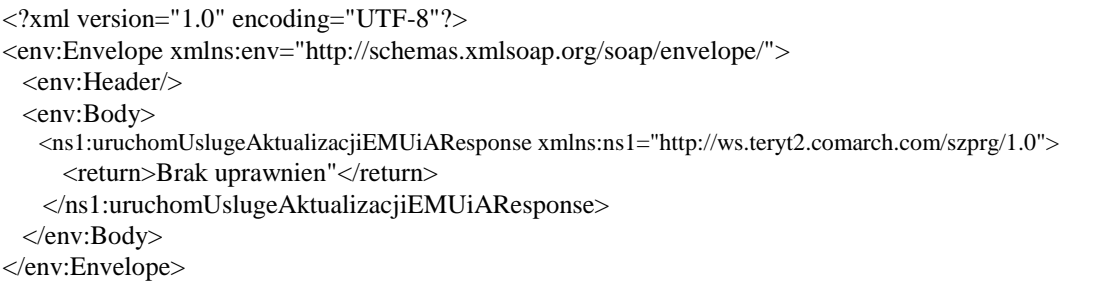

Dotychczas nasza firma, na podstawie uzyskanych upoważnień, zasiliła inicjalnie **633** gminy i dodatkowo prowadzi cykliczną ich aktualizację. Do procesu aktualizacji są sukcesywnie włączane kolejne gminy, a przerwy (jak ta obecna i wszystkie poprzednie) nie sprzyjają wzrostowi liczby gmin w PRG.

Przypominam także, że niemalże wymusiłem na Panu uruchomienie usługi zasilania PRG w październiku 2014r. pisząc w tej sprawie wiele pism. Mam więc nadzieję, że oczekując wypełniania obowiązków od innych, zacznie je Pan również wypełniać.

> **Z poważaniem** PREZES ZÁRZADU dr hab. int. Waldemar Izdebski

**Do wiadomości:**

1. Minister Administracji i Cyfryzacji Pan Andrzej Halicki

2. Do wiadomości publicznej